## Text and Document Visualization 1

CS 7450 - Information Visualization October 4, 2011 John Stasko

## Text is Everywhere

• We use documents as primary information artifact in our lives

- Our access to documents has grown tremendously in recent years due to networking infrastructure
	- WWW
	- Digital libraries

...

# Big Question

• What can information visualization provide to help users in understanding and gathering information from text and document collections?

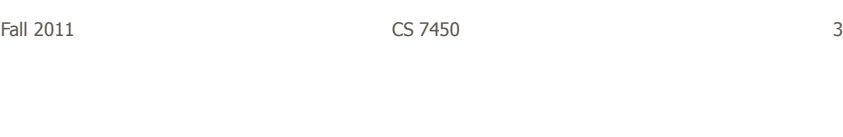

# Tasks/Goals

• What kinds of analysis questions might a person ask about text & documents?

#### Example Tasks & Goals

- Which documents contain text on topic XYZ?
- Which documents are of interest to me?
- Are there other documents that are similar to this one (so they are worthwhile)?
- How are different words used in a document or a document collection?
- What are the main themes and ideas in a document or a collection?
- Which documents have an angry tone?
- How are certain words or themes distributed through a document?
- Identify "hidden" messages or stories in this document collection.
- How does one set of documents differ from another set?
- Quickly gain an understanding of a document or collection in order to subsequently do XYZ.
- Understand the history of changes in a document.
- Find connections between documents.

Fall 2011 **CS** 7450 **5** 5

Related Topic - IR

- Information Retrieval
	- Active search process that brings back particular/specific items (will discuss that some today, but not always focus)
	- $-I$  think InfoVis and HCI can help some...
- InfoVis, conversely, seems to be most useful when
	- Perhaps not sure precisely what you're looking for
	- More of a browsing task than a search one

#### Related Topic - Sensemaking

- Sensemaking
	- Gaining a better understanding of the facts at hand in order to take some next steps
	- (Better definitions in VA lecture)
- InfoVis can help make a large document collection more understandable more rapidly

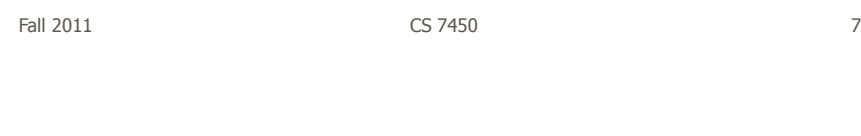

# Challenge

- Text is nominal data
	- Does not seem to map to geometric/graphical presentation as easily as ordinal and quantitative data
- The "Raw data --> Data Table" mapping now becomes more important

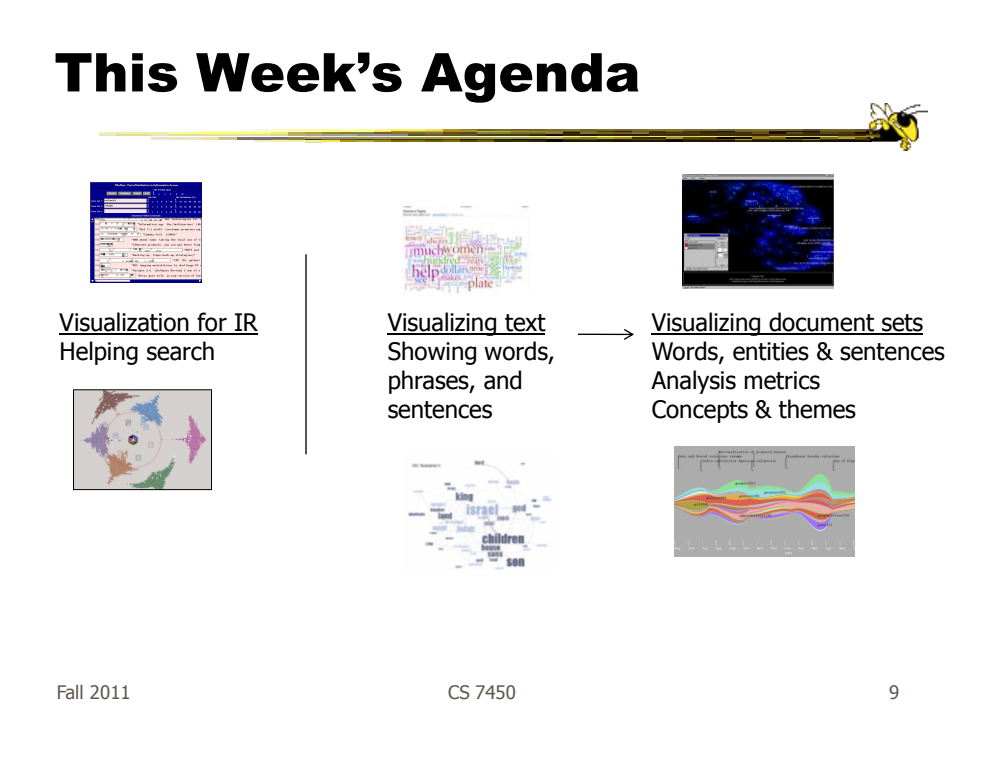

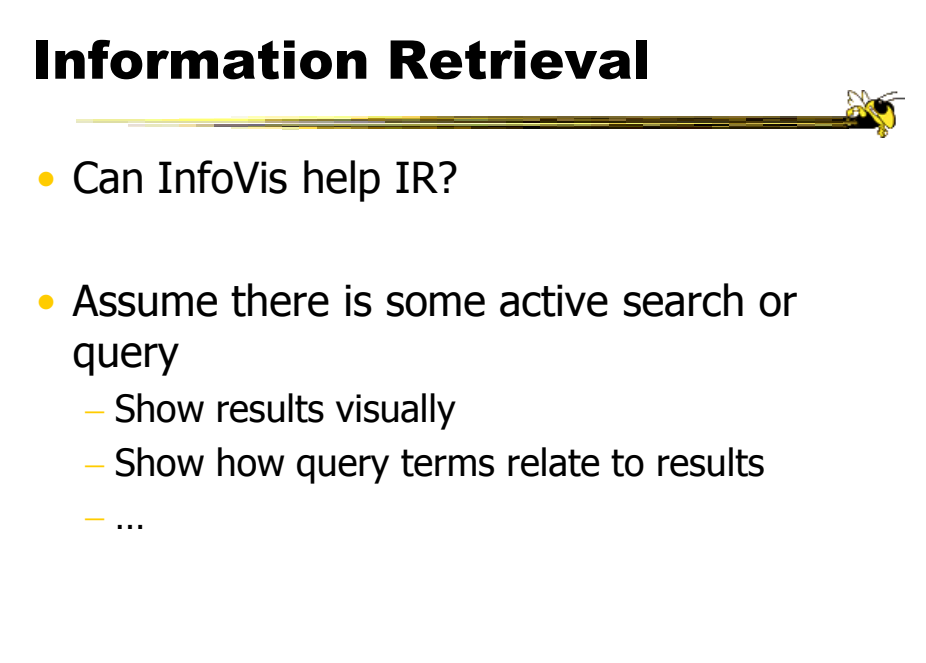

# Improving Text Searches

- What's wrong with the common search?
- Visualizing the results of search operations is another big area in text infovis

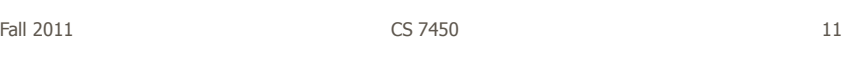

# What Hearst Thinks is Wrong

- Query responses do not include include:
	- How strong the match is
	- How frequent each term is
	- How each term is distributed in the document
	- Overlap between terms
	- Length of document
- Document ranking is opaque
- Inability to compare between results
- Input limits term relationships

## **TileBars**

- Goal
	- Minimize time and effort for deciding which documents to view in detail
- Idea
	- Show the role of the query terms in the retrieved documents, making use of document structure

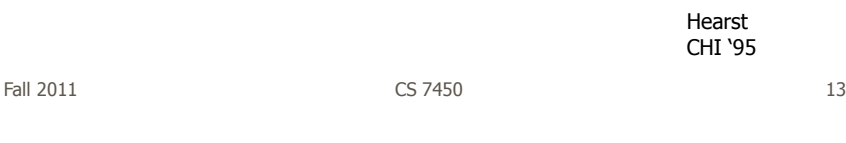

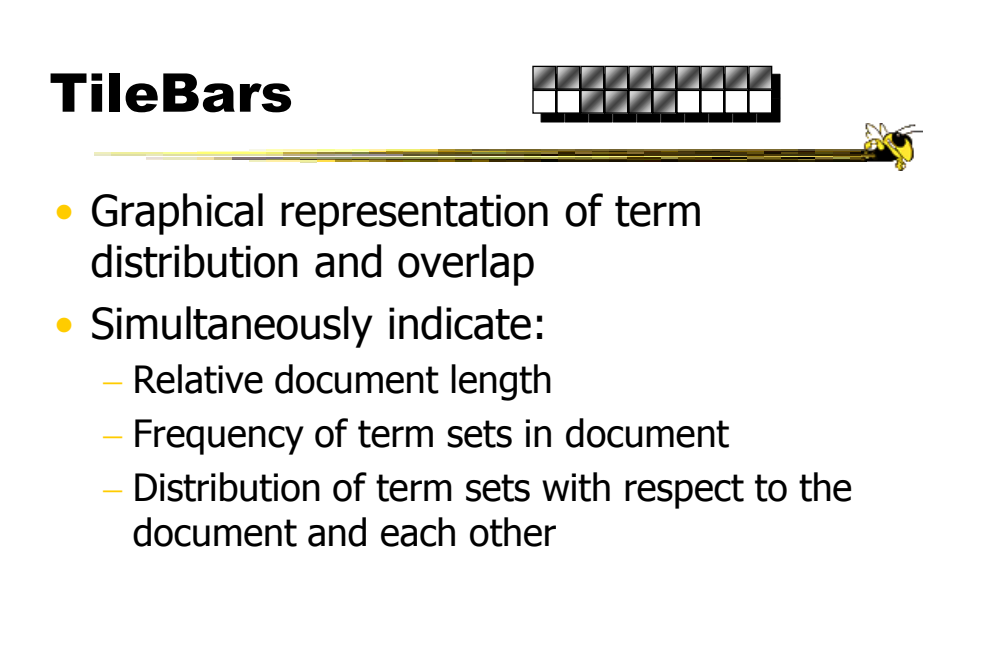

#### Interface

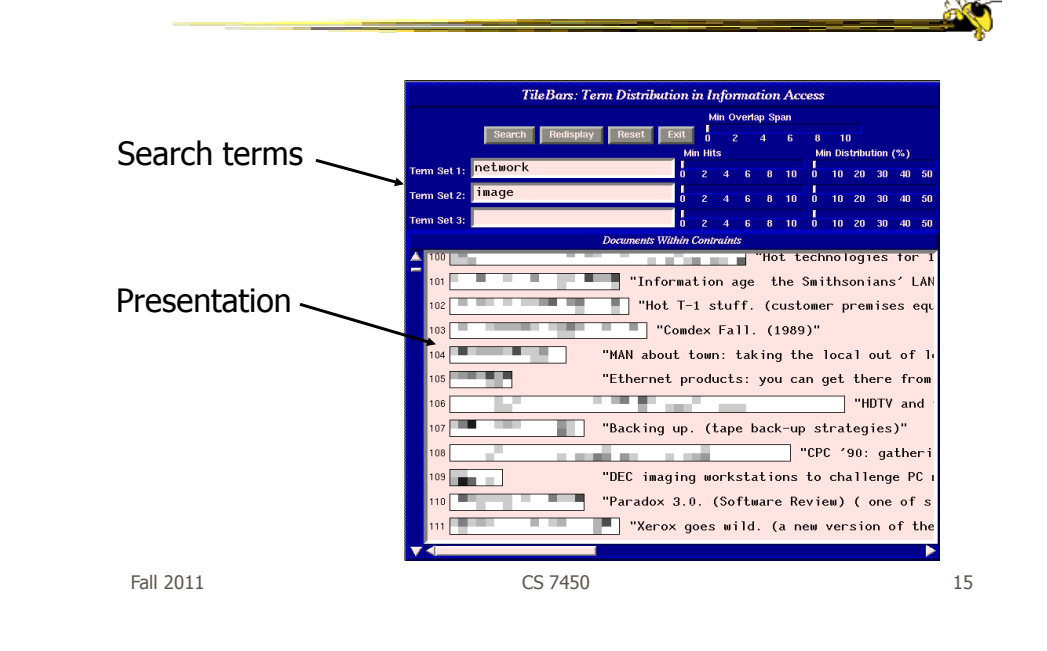

#### **Technique** Relative length of document Two search terms Blocks indicate "chunks" of text, such as paragraphs Blocks are darkened according to the frequency of the term in the document Video

#### Issues

- Horizontal alignment doesn't match mental model
- May not be the best solution for web searches
	- Non-linear material
	- Images? Java apps?
- Anything else?

Fall 2011 CS 7450 17

#### Generalize More

- How about the "holy grail" of a visual search engine?  $-$  Hot idea for a while
- My personal view: It's a mistake in the general case. Text is just better for this.

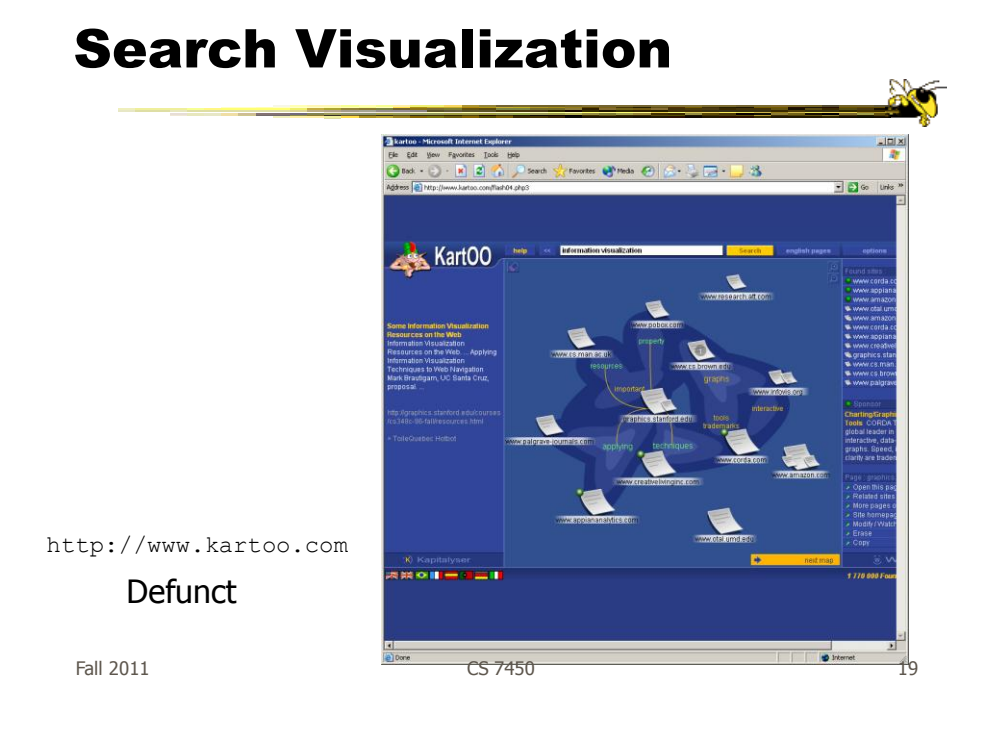

# Sparkler

- Abstract result documents more
- Show "distance" from query in order to give user better feel for quality of match(es)
- Also shows documents in responses to multiple queries

Havre et al InfoVis "01

## Visualizing One Query

- Triangle query
- Square document
- Distance between query and documents represents their relevance

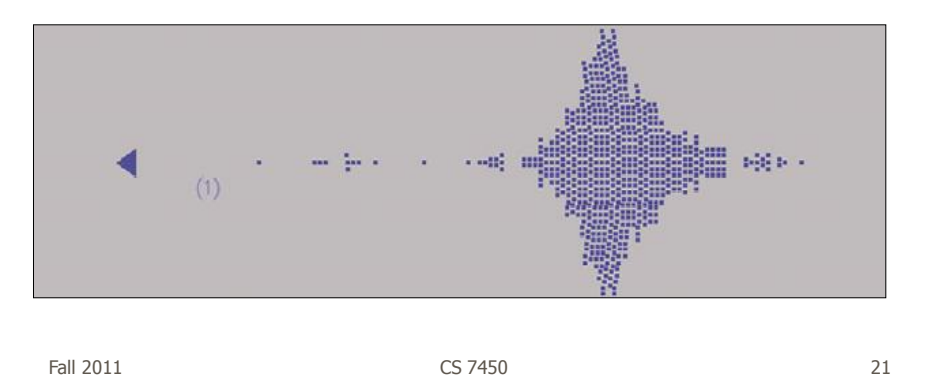

#### Visualizing Multiple Queries

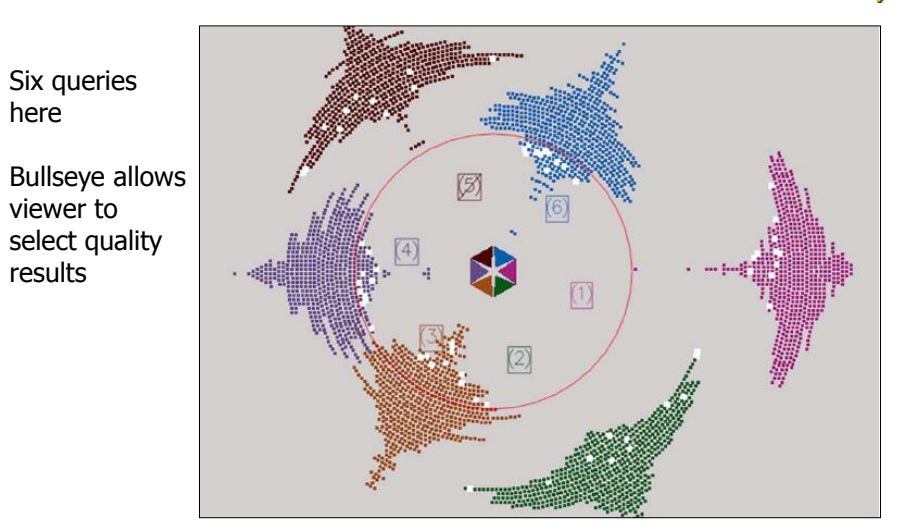

#### Test Example

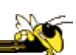

- Text Retrieval Conference (TREC-3) test document **collection**
- AP news stories from June 24–30, 1990
- TREC topic: Japan Protectionist Measures
- Sparkler found 16 of 17 relevant documents

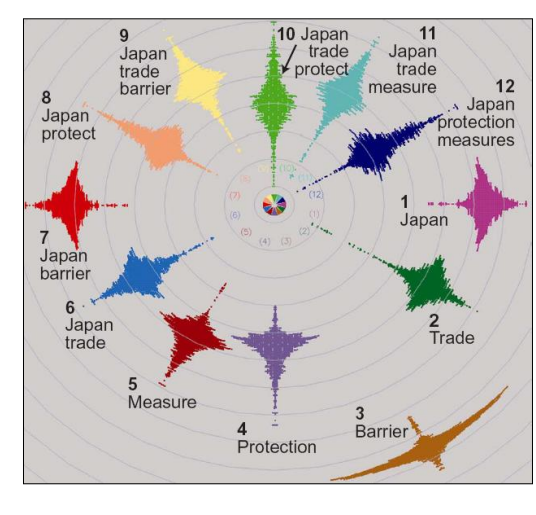

Fall 2011 CS 7450 23

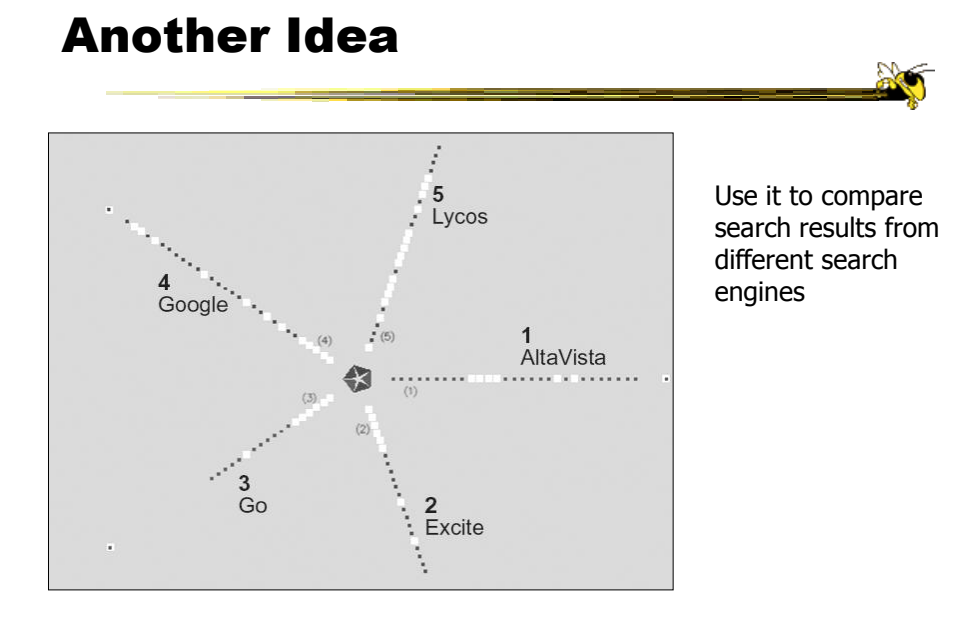

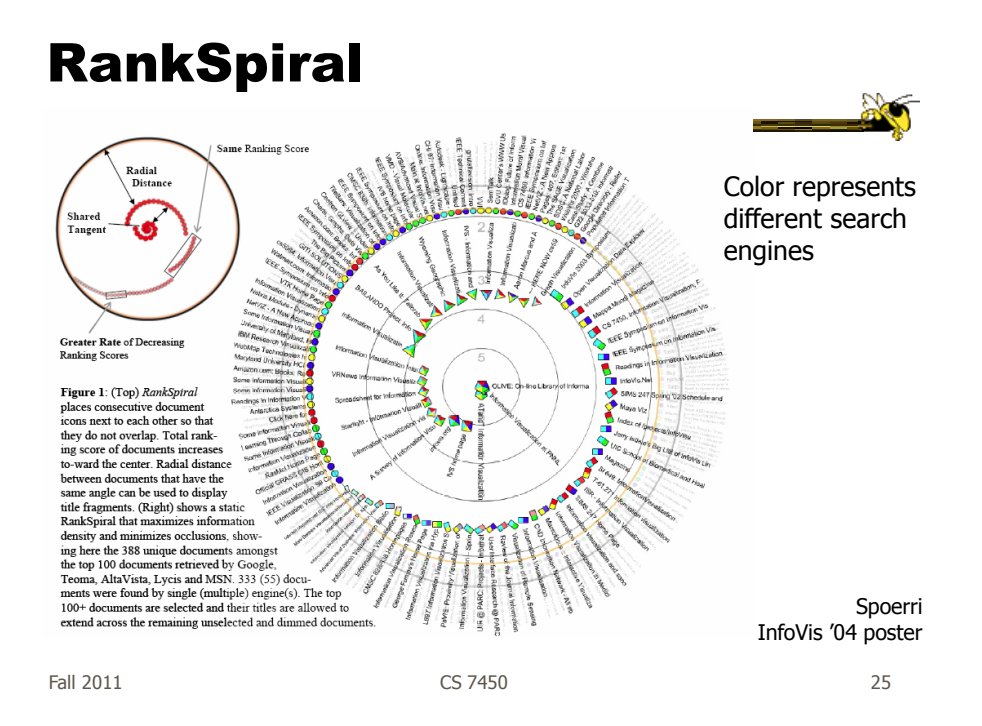

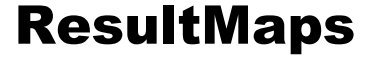

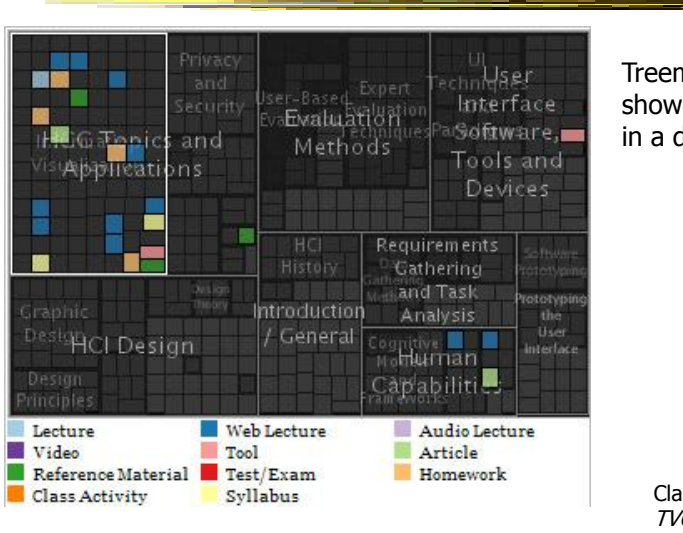

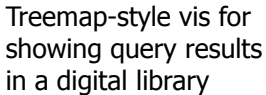

Clarkson, Desai & Foley TVCG (InfoVis) "09

## To Learn More

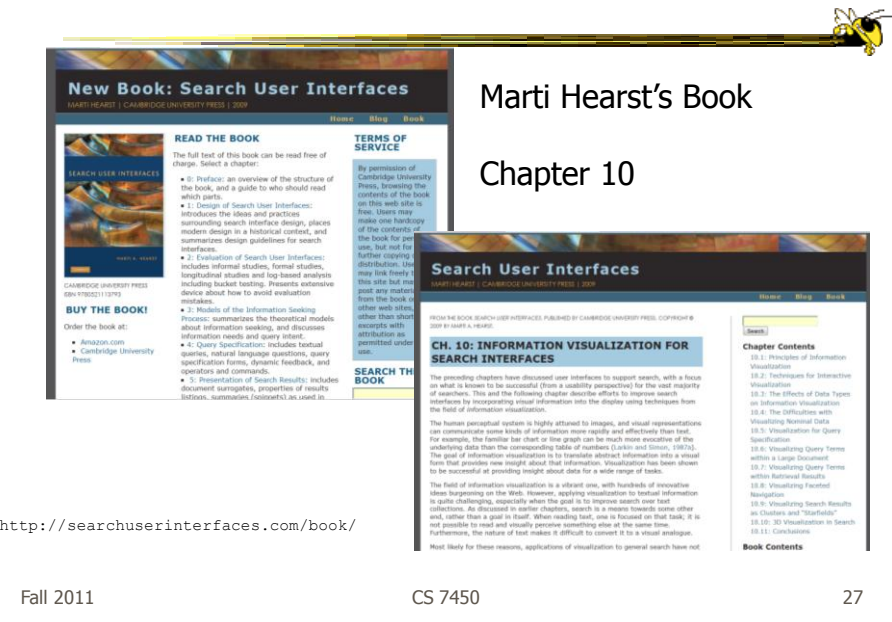

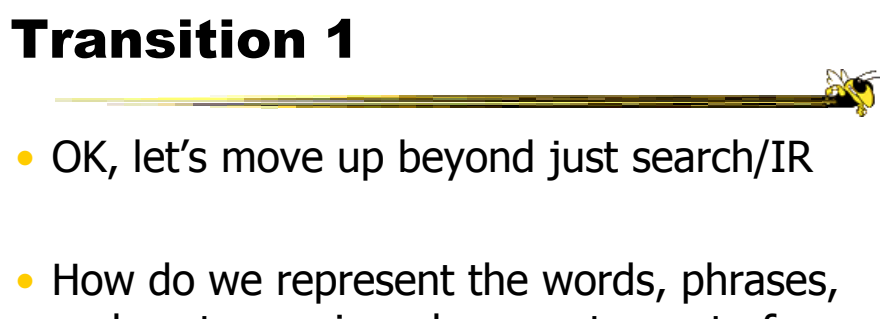

- and sentences in a document or set of documents?
	- Main goal of *understanding* versus search

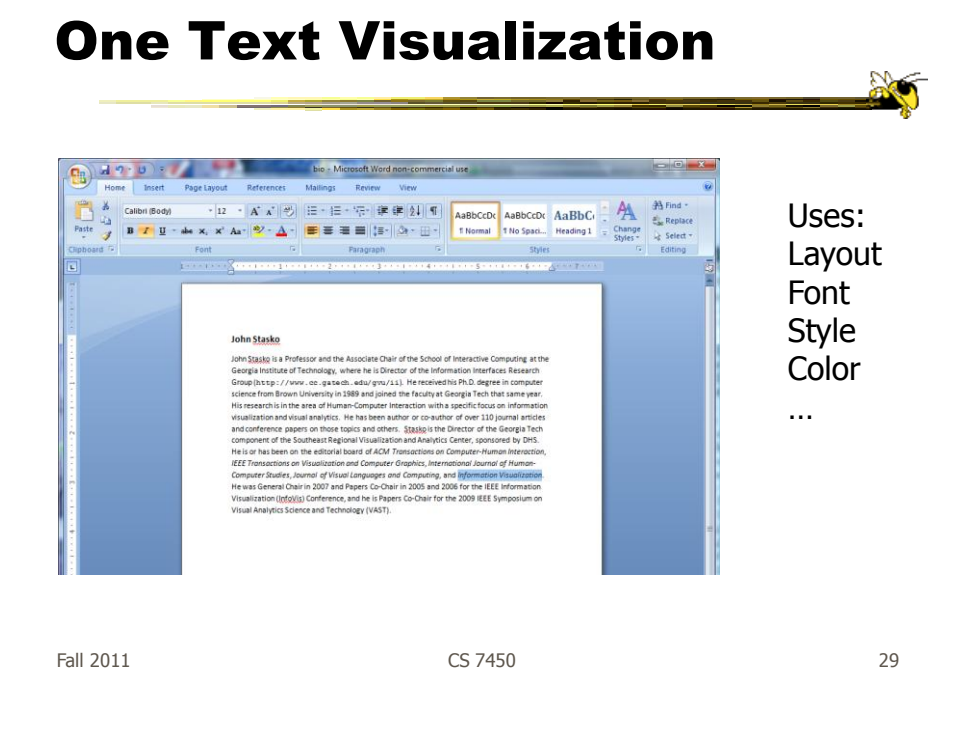

# Tag/Word Clouds

- Currently very "hot" in research community
- Have proven to be very popular on web
- Idea is to show word/concept importance through visual means
	- Tags: User-specified metadata (descriptors) about something
	- Sometimes generalized to just reflect word frequencies

#### **History**

- 90-year old Soviet Constructivism
- Milgram's '76 experiment to have people label landmarks in Paris
- Flanagan's '97 "Search referral Zeitgeist"
- Fortune's '01 Money Makes the World Go Round

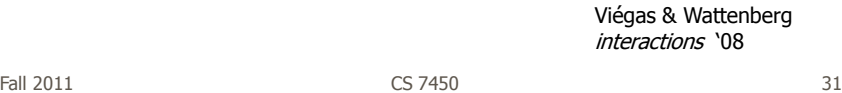

#### Flickr Tag Cloud

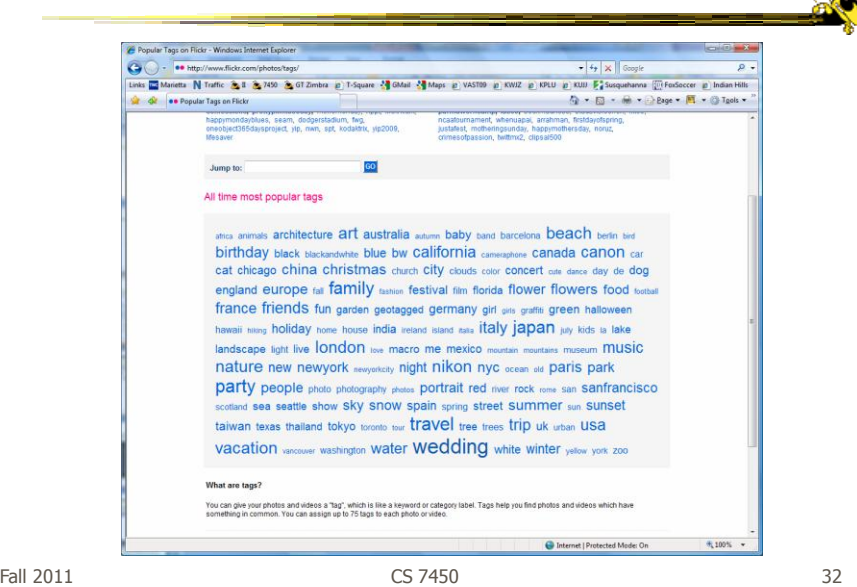

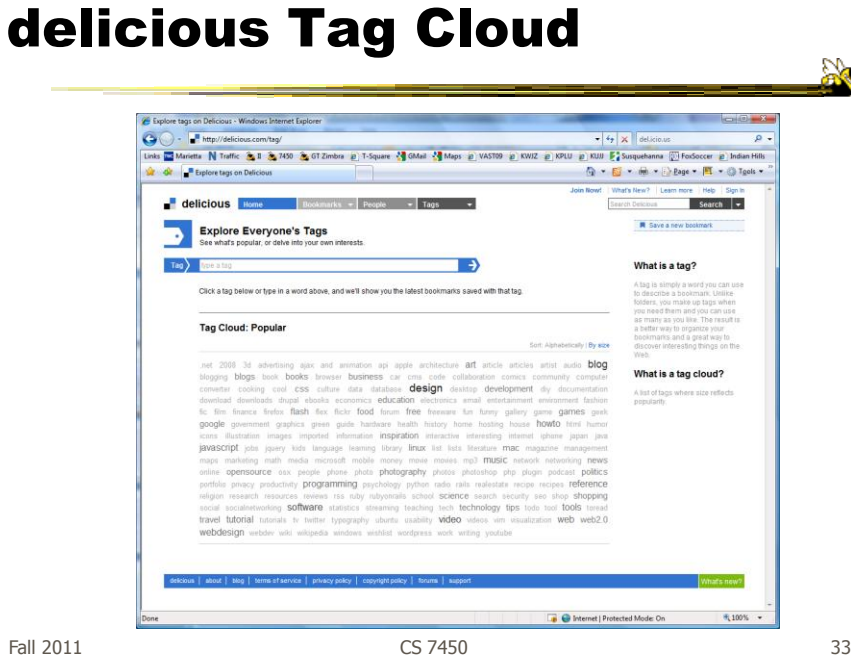

#### Alternate Order

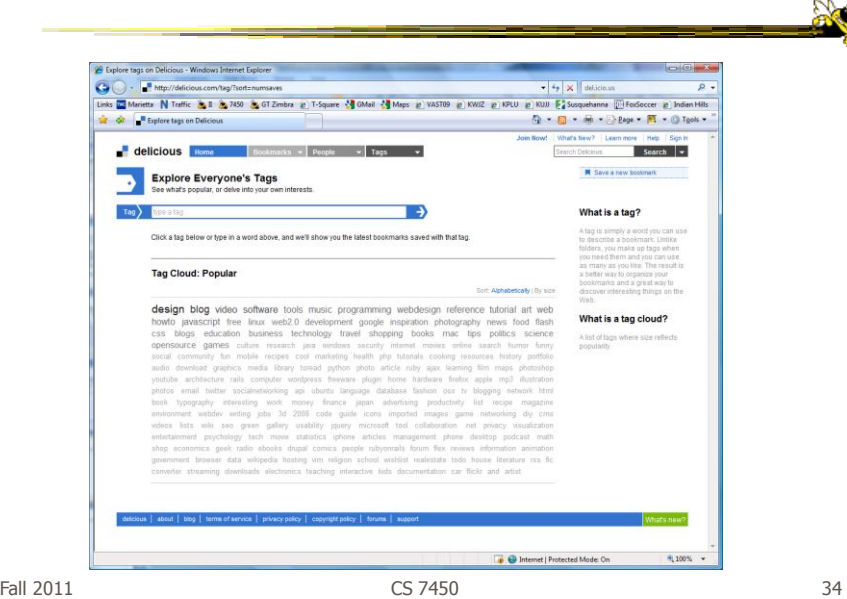

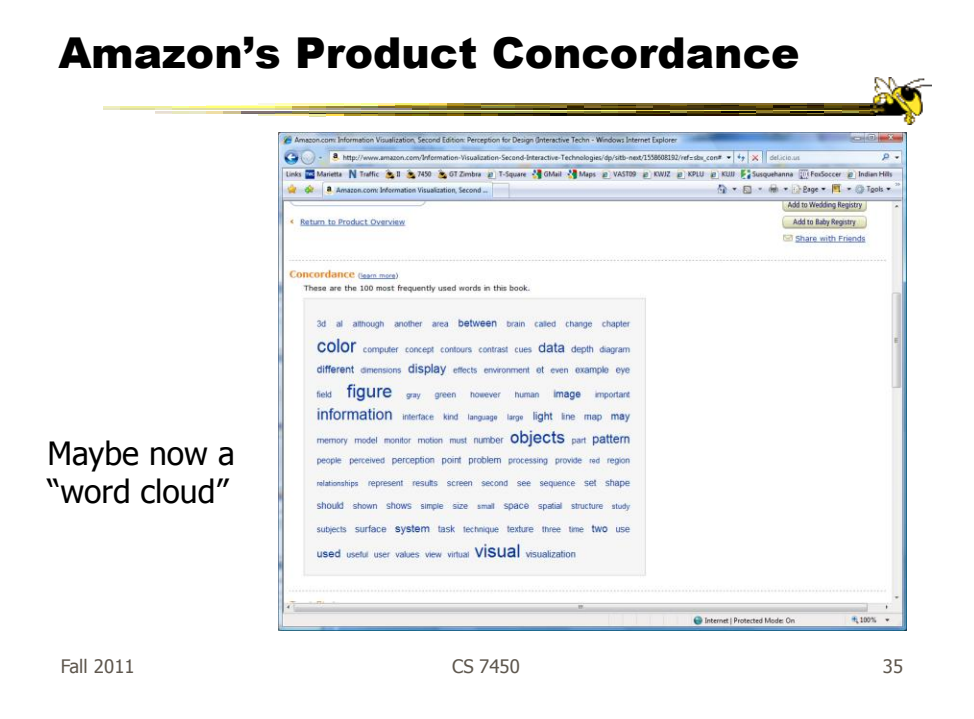

#### Sidenote

There are other types of info about a document on Amazon

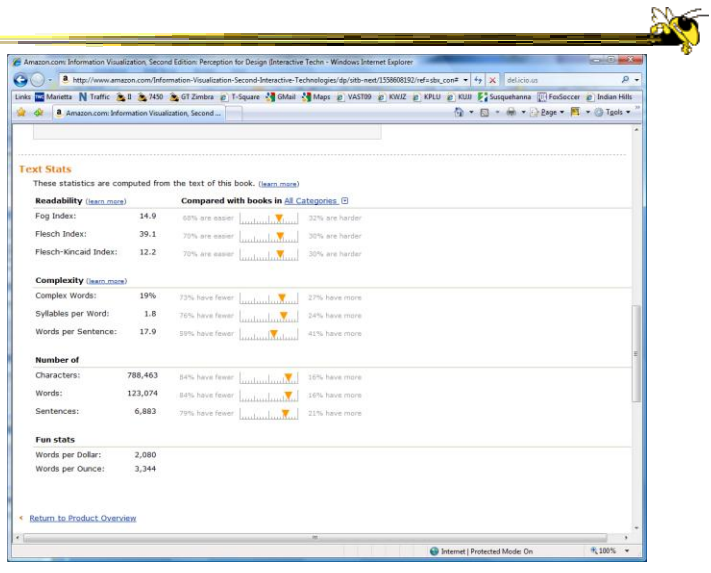

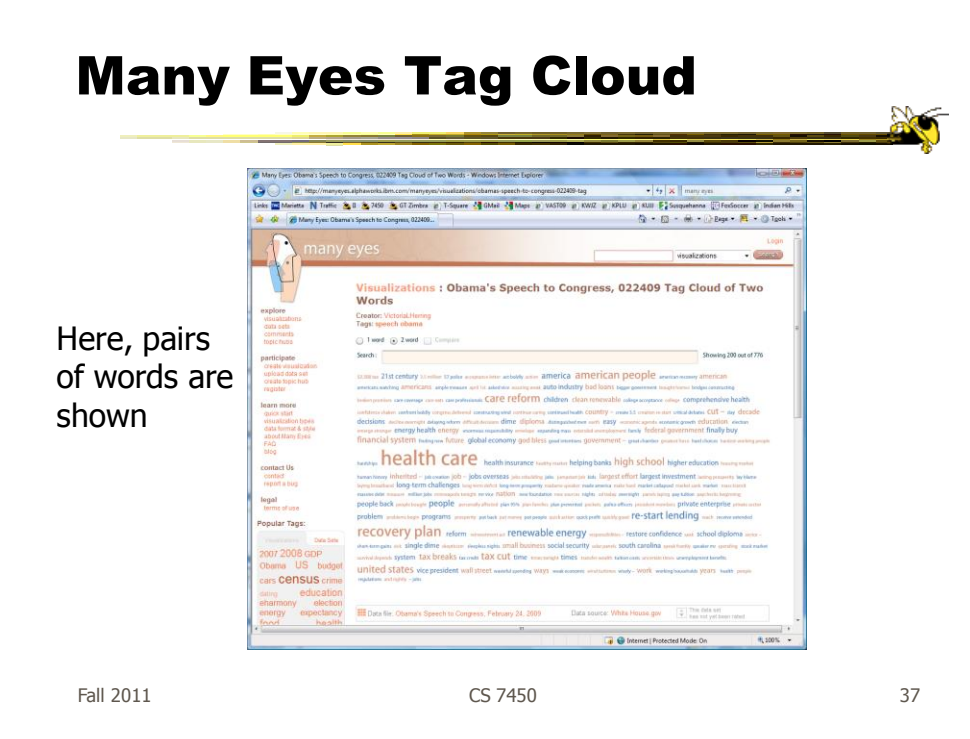

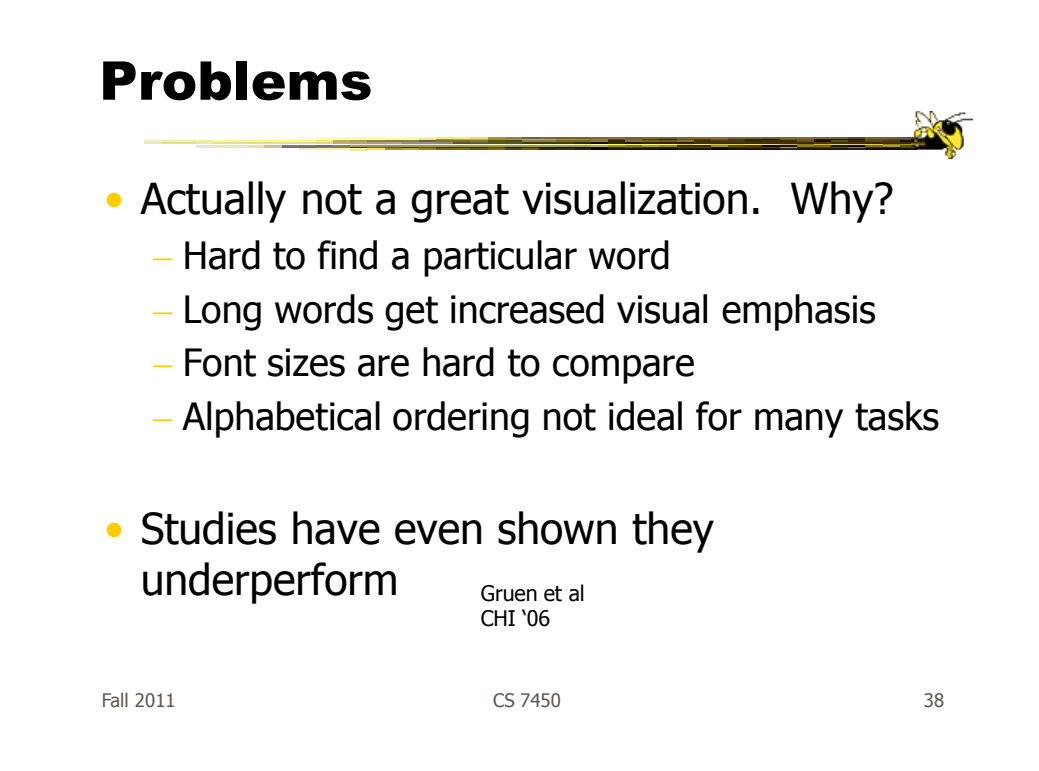

#### Why So Popular?

- Serve as social signifiers that provide a friendly atmosphere that provide a point of entry into a complex site
- Act as individual and group mirrors
- Fun, not business-like

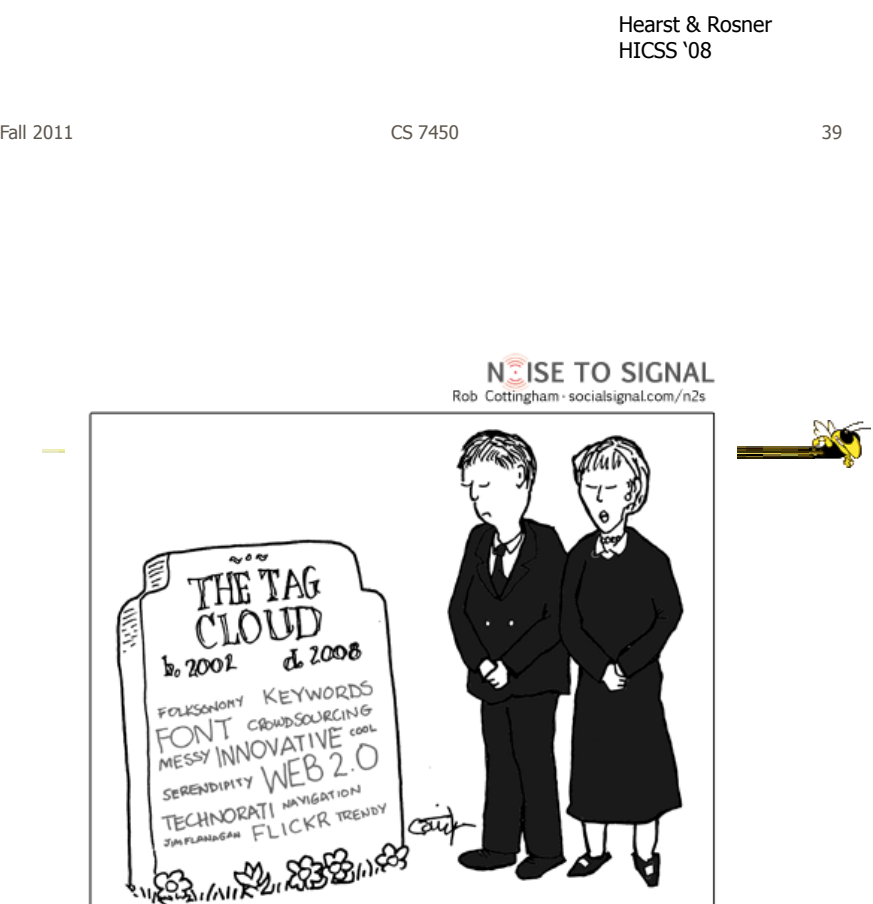

http://www.socialsignal.com/system/files/images/2008-08-01-tagcloud.gif

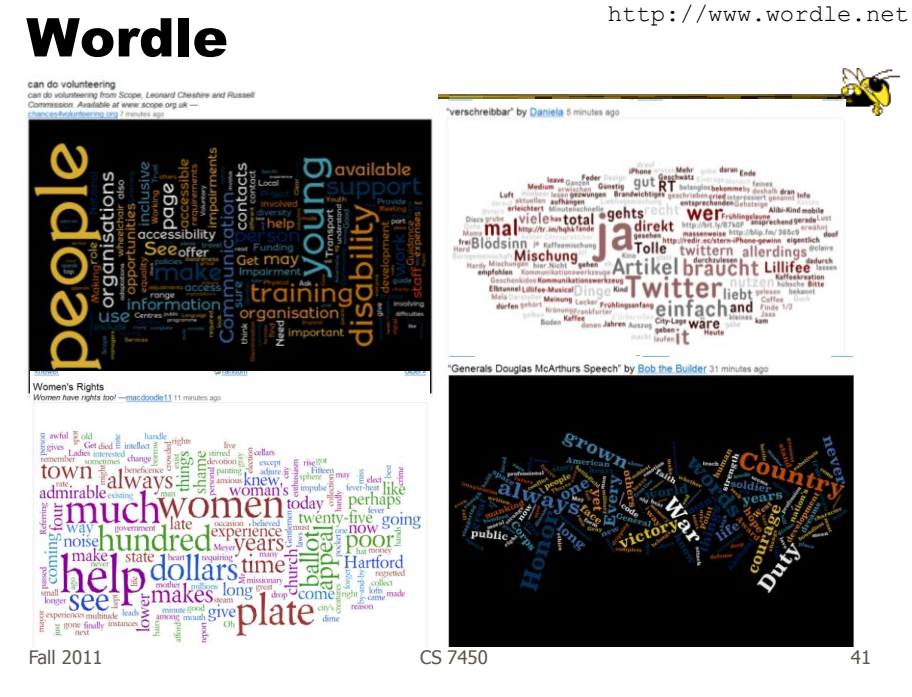

#### Wordle

- Tightly packed words, sometimes vertical or diagonal
- Word size is linearly correlated with frequency (typically square root in cloud)
- Multiple color palettes
- User gets some control

Viegas, Wattenberg, & Feinberg TVCG (InfoVis) '09

# Layout Algorithm

- Details not published
- Idea:
	- sort words by weight, decreasing order for each word w  $w.position := makeInitialPosition(w);$ while w intersects other words: updatePosition(w);
	- Init position randomly chosen according to distribution for target shape
	- Update position moves out radially

Fall 2011 CS 7450 43

## Fun Uses

- Political speeches
- Songs and poems
- Love letters (for "boyfriend points")
- Wedding vows
- Course syllabi
- Teaching writing
- Gifts

## 2-day Survey in Jan. 09

- 2/3 respondents were women
- Interest came from design, visual appeal, beauty
- Why preferred over word clouds:
	- Emotional impact
	- Attention-keeping visuals
	- Organic, non-linear
- Fair percentage didn't know what size signified

Fall 2011 CS 7450 45

SoTU Wordles **All about America** Second State of the Union speeches compared Barack Obama, 2011 **Bearch**need **Americans** better get Ronald Reagan, 1985 George W Bush, 2002 tree Star deficits

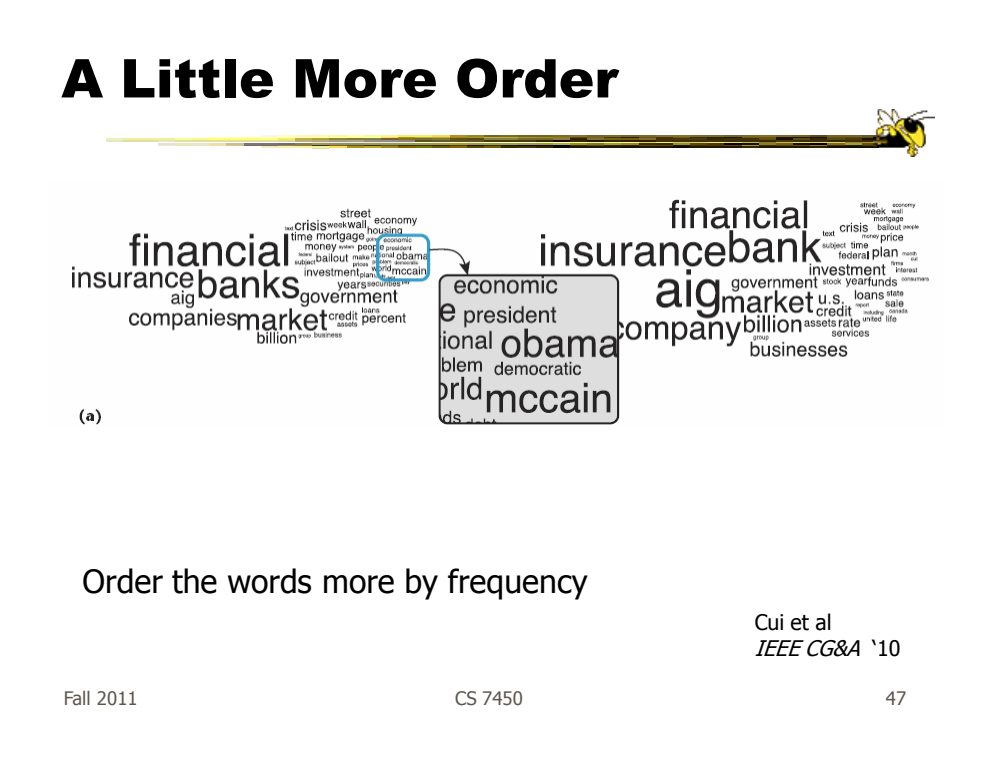

#### Wordle Characteristics

- Layout, words are automatic
- If you had some control, what would you like to change or alter?

#### Mani-Wordle

- Start with nice default algorithm
- Give user more control over design
	- Alter color (within a palette)
	- Pin words, redo the rest
	- Move and rotate words
	- Smooth animation and collision detection for tracking changes

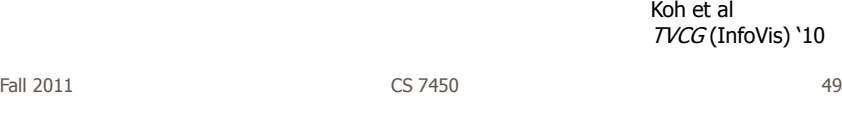

# Video

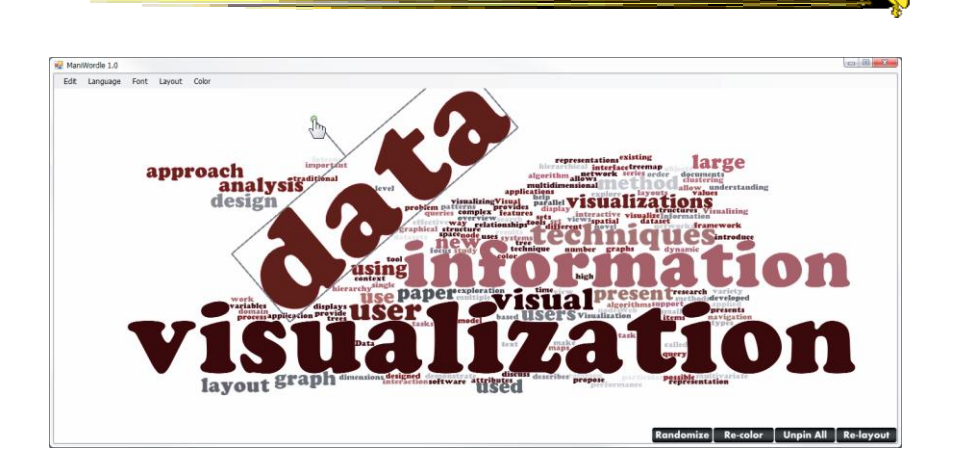

#### Multiple Documents?

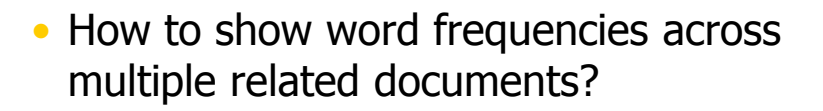

 $F$ all 2011 **CS** 7450 **51** 

Parallel Tag Clouds

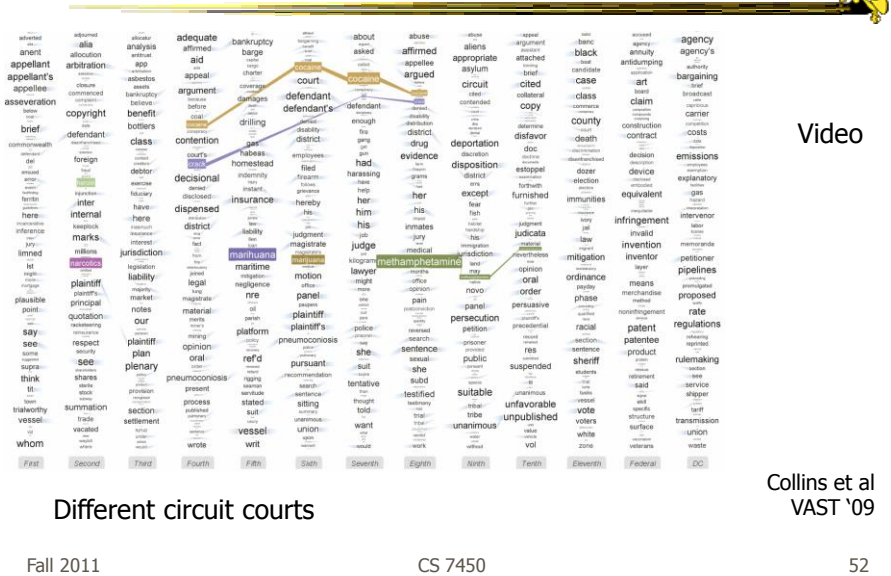

26

#### Analytic Support

- Note: Word Clouds and Wordles are really more overview-style visualizations
	- Don't really support queries, searches, drilldown
- How might we also support queries and search?

Fall 2011 **CS 7450 CS 7450 53** 

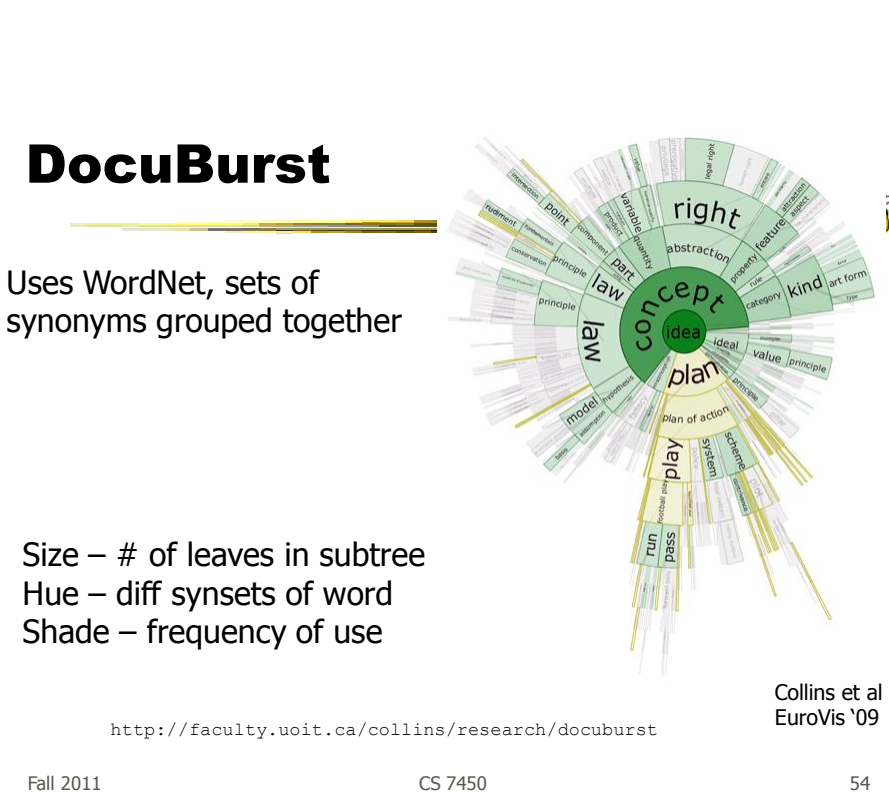

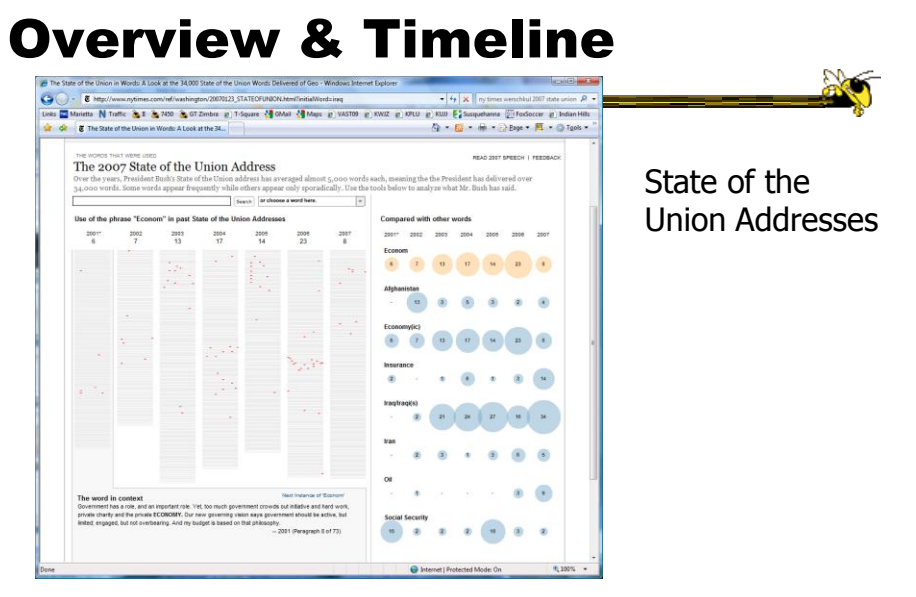

http://www.nytimes.com/ref/washington/20070123\_STATEOFUNION.html?initialWord=iraq

55 Fall 2011 CS 7450

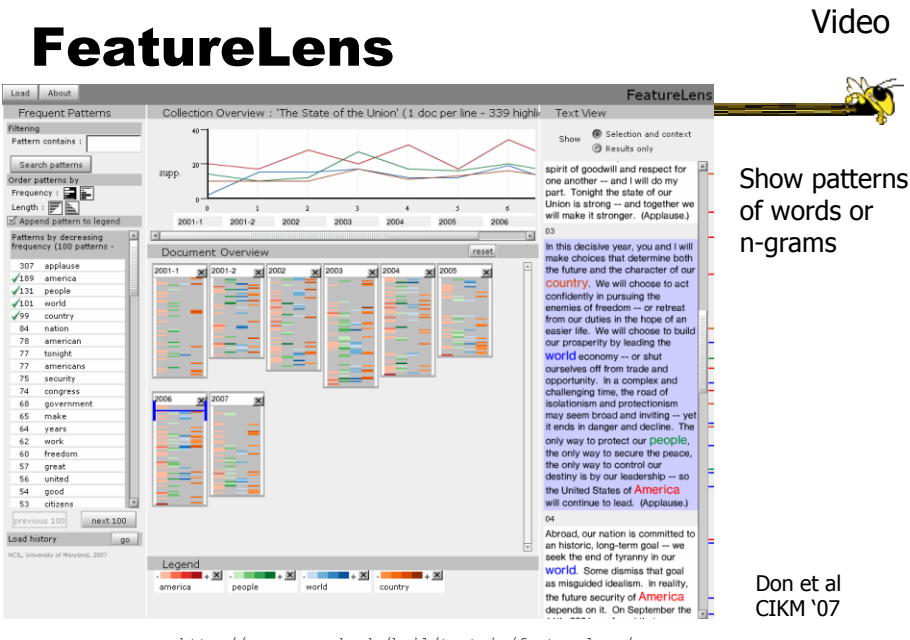

http://www.cs.umd.edu/hcil/textvis/featurelens/

Fall 2011 **CS 7450 CS 7450 CS 7450 1** 

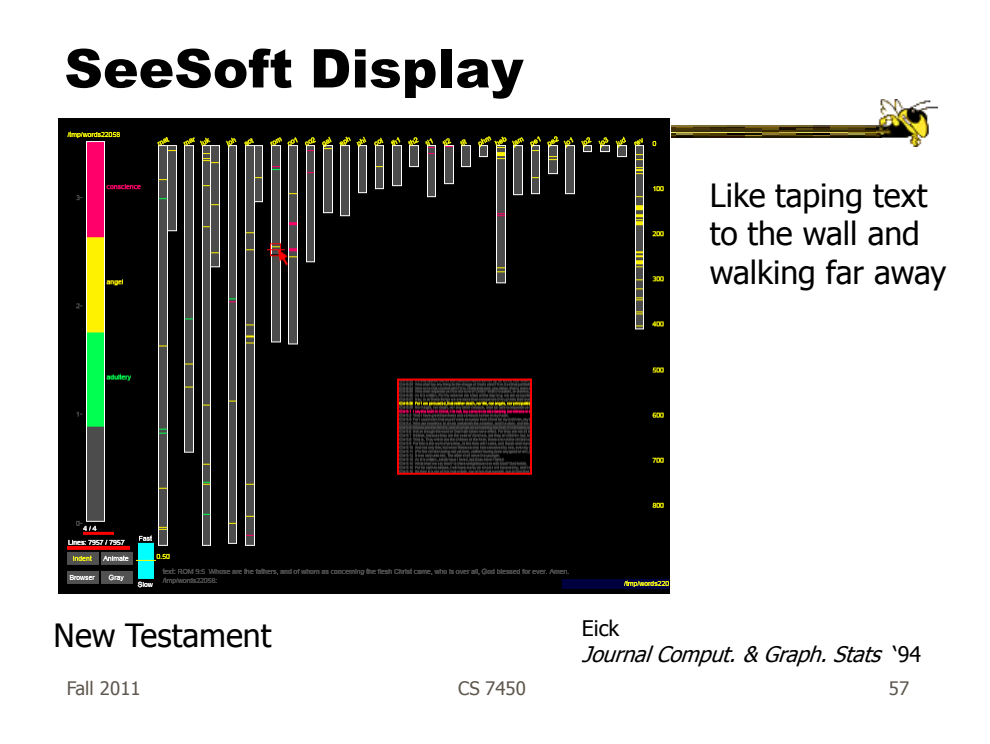

## Beyond Individual Words

• Can we show combinations of words, phrases, and sentences?

#### **Concordance**

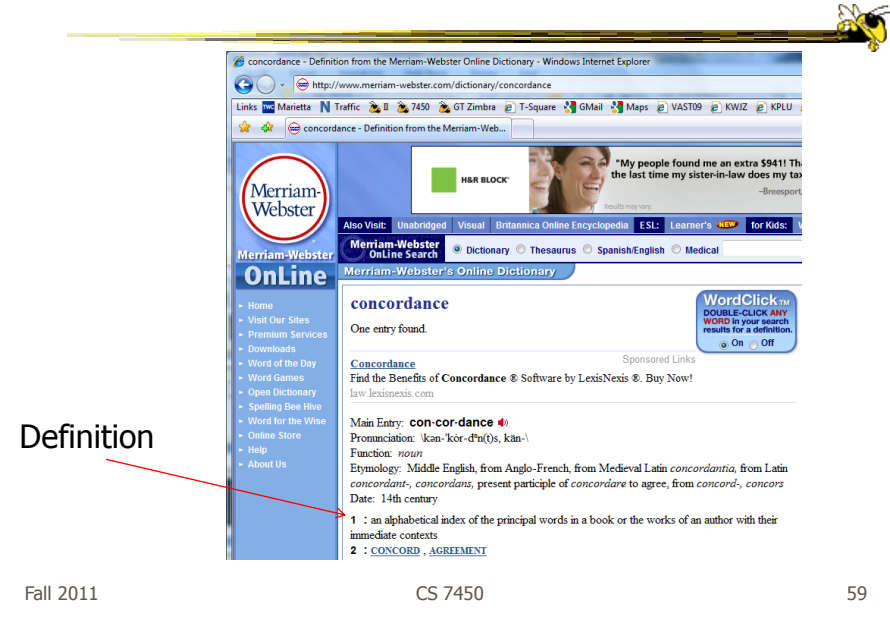

#### Concordance in Text

| Concordance - Larkin, Concordance |                               |                                              |                       |                             |                       |                         |
|-----------------------------------|-------------------------------|----------------------------------------------|-----------------------|-----------------------------|-----------------------|-------------------------|
| Text Search<br>File               | Edit                          | Headwords Contexts View<br>Tools<br>Help     |                       |                             |                       |                         |
| M C B ⊕<br>∞                      | Ж                             | 电自<br>目<br>畫<br>$B \, I \, U$                | $P \mid \blacksquare$ |                             |                       |                         |
| Headword                          | No.<br>$\blacktriangle$       | Context                                      | Word                  | Context                     | Reference             |                         |
| <b>HEAR</b>                       | 15                            | That my own                                  | heart                 | drifts and cries, having no | Deep Analysis         | Centred<br>Lett-aligned |
| <b>HEARD</b>                      | 9                             | By the shout of the                          | heart                 | continually at work         | And the wave          |                         |
| <b>HEARING</b>                    | 7                             | Nothing to adapt the skill of the            | heart                 | to, skill                   | And the wave          |                         |
| <b>HEARS</b>                      | 3                             | The tread, the beat of it, it is my own      | heart                 |                             | Träumerei             |                         |
| <b>HEARSE</b>                     | 1                             | Because I follow it to my own                | heart                 |                             | Many famous           |                         |
| <b>HEART</b>                      | 25                            | Mv                                           | heart                 | is ticking like the sun:    | I am washed u         |                         |
| <b>HEART'S</b>                    | $\overline{\mathbf{2}}$       | The vague                                    | heart                 | sharpened to a candid co    | The March Pa:         |                         |
| <b>HEART-SHAPED</b>               | 1                             | Contract my                                  | heart                 | by looking out of date.     | Lines on a Yo         |                         |
| <b>HEARTH</b>                     | 1                             | Having no                                    | heart                 | to put aside the theft      | Home is so Sa         |                         |
| <b>HEARTS</b>                     | $\overline{1}$                | And the boy puking his                       | heart                 | out in the Gents            | <b>Essential Bear</b> |                         |
| <b>HEARTY</b>                     | 1                             | A harbour for the                            | heart                 | against distress.           | <b>Bridge</b> for the |                         |
| <b>HEAT</b>                       | 6                             | These I would choose my                      | heart                 | to lead                     | After-Dinner F        |                         |
| <b>HEAT-HAZE</b>                  | 1                             | Time in his little cinema of the             | heart                 |                             | Time and Spac         | lndex                   |
| <b>HEATH</b>                      | 1                             | This petrified                               | heart                 | has taken.                  | A Stone Churc         |                         |
| <b>HEATS</b>                      | 1                             | How should they sweep the girl clean         | heart                 |                             | I see a girl dra      |                         |
| <b>HEAVE</b>                      | 1                             | Hands that the                               | heart                 | can govern                  | Heaviest of fic       |                         |
| <b>HEAVEN</b>                     | 4                             | For the                                      | heart                 | to be loveless, and as col  | Dawn                  | None                    |
| <b>HEAVEN-HOLDING</b>             | 1                             | With the unquessed-at                        | heart                 | ridina                      | One man walk          |                         |
| <b>HEAVIER-THAN-</b>              | 1                             | If hands could free you.                     | heart                 |                             | If hands could        |                         |
| <b>HEAVIEST</b>                   | $\overline{\mathbf{2}}$       | That overflows the                           |                       |                             | Pour away the v       |                         |
| <b>DEAM V</b><br>TILL.<br>s.      | $\rightarrow$                 |                                              | mm                    |                             | ٠                     |                         |
|                                   | v<br>$\overline{\phantom{a}}$ |                                              | heart                 |                             |                       |                         |
| Words                             | Tokens                        | <b>Deleted lines</b><br>At word<br>Word sort |                       | Context sort                |                       |                         |
| 7318                              | 37070                         | 2990<br>1 [24]<br>Asc alpha (string)         |                       | Asc occurrence order        |                       |                         |

http://www.concordancesoftware.co.uk

#### Word Tree thine heart, and with all thy soul, and with all thy might with all mind thy heart, and with all thy soul, and with all thy thygod and to walk ever in his ways ; then shalt thou add three cities more for thee , beside these three : 19 **that** the university and the term is not that their may est cleane unto him. Tor he is thy life, and the<br>sways, and to keep his commandments and his statutes and his judgments, that thou may<br>est ways, and to keep his comm lord and to - walk in all his ways , and to keep his commandments , and to cleave unto him , and to serve him yourgod how walk in all his ways, and to cleave unto him; 11 : 23 then will the lord drive out all these national your heart and with all your soul. love the all ve his saints : for the lord preserveth the faithful : and plentifully r  $\begin{array}{c} \text{where we are an same as a function.} \\\ \text{where we then we can prove that the solution is that a function, the solution is the function.} \\\ \text{be a function, we can use a function, the solution is a function, and the function is a function, and the solution is a function, and the solution is a function$ good, and estable will; who pluck :<br>udgment in the gate : it may be that the lord god of hosts will be gracious unto the r<br>sir skin from off them , and their flesh from off their bones ; 3 : 3 who also eat the ous unto the remnant of ioseph other ; or else he will hold to the one, and despise the other . ye cannot serve god and mammon . . 6: 25 therefore isay unto **uppermost** come at feasts, and the chief seats in the synagogues , 23 : 7 and greetings in the markets , and to be called of sears in the synapogues, and greetings in the mark<br>father ; and as the father gave me commandment, even so i do. hath bestowed upon us, that we should be called the sons of god : therefore the world knoweth us not, because it knew him brotheris world, the love of the father is not in him children of god , when we love god , and keep his comman Fall 2011 **CS 7450 From King James Bible** 61

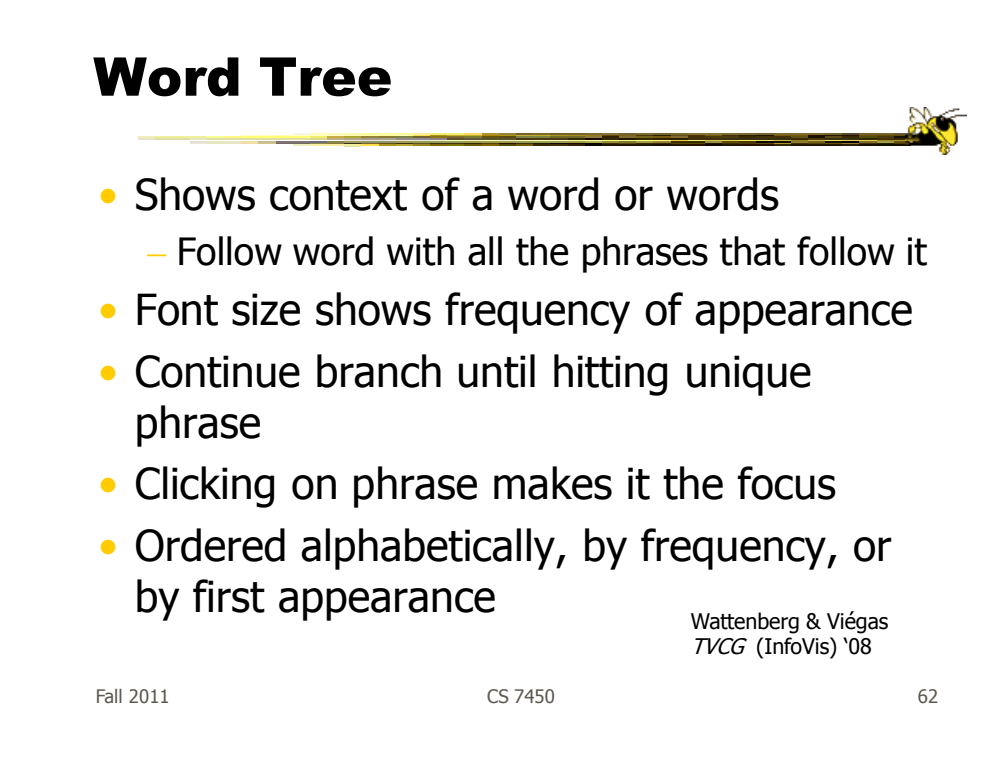

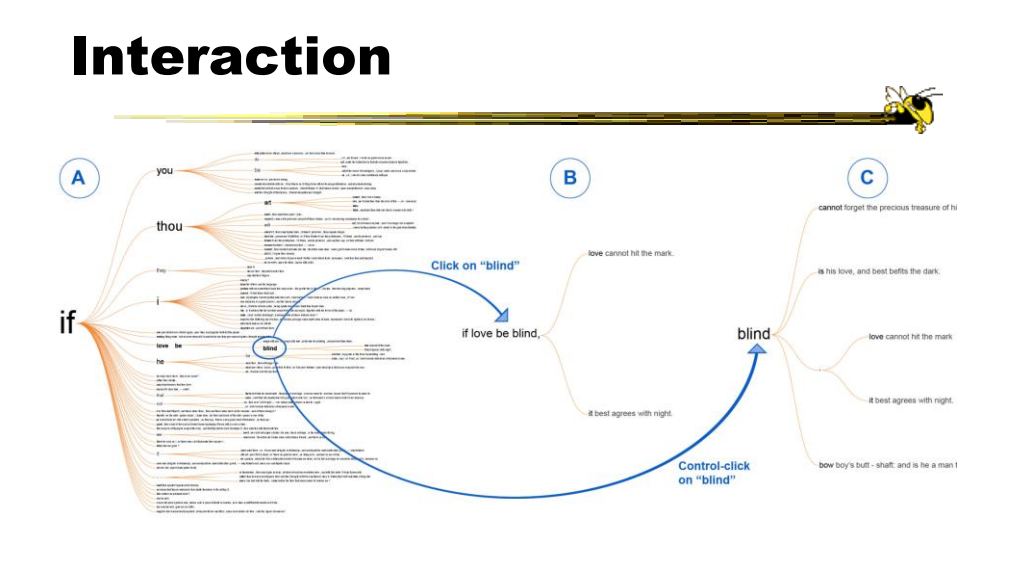

 $F$ all 2011 **CS** 7450 **63** 

## Many Eyes' WordTree

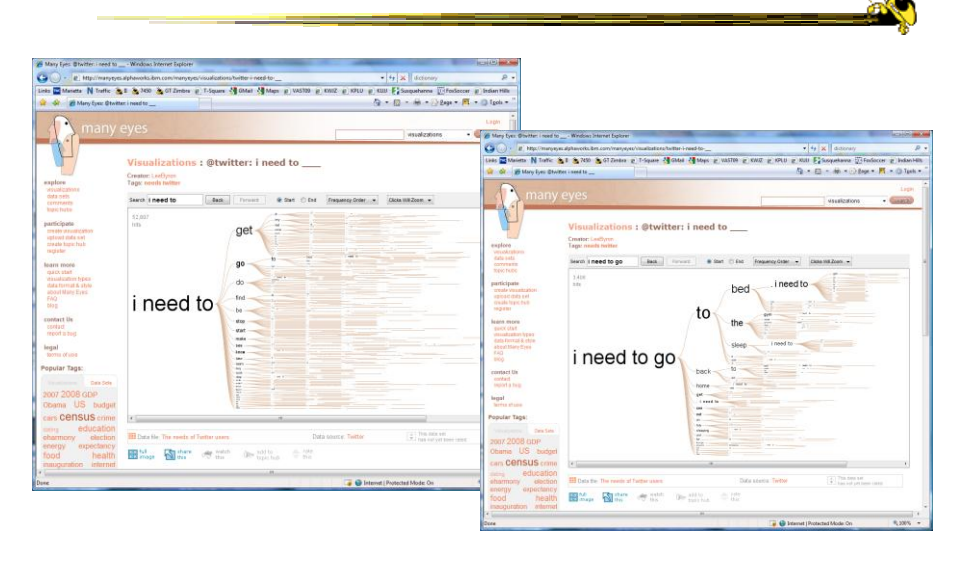

In Many Eyes now

#### Phrase Nets

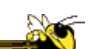

- Examine unstructured text documents
- Presents pairs of terms from phrases such as
	- $-X$  and  $Y$
	- $-X's$  Y
	- $X at Y$
	- X (is|are|was|were) Y
- Uses special graph layout algorithm with compression and simplification van Ham et al TVCG (InfoVis) "09

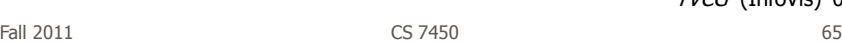

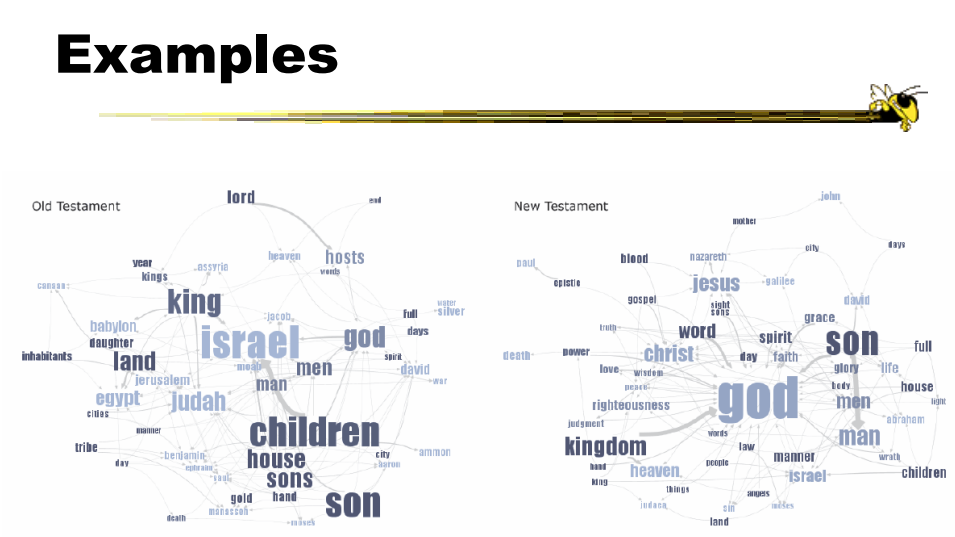

Fig 4. Matching the same pattern on different texts. Here we used the pattern "X of Y" to compare the old and new testaments. Israel takes a central place in the Old Testament, while God acts as the main pattern receiver in the New Testament.

#### Examples

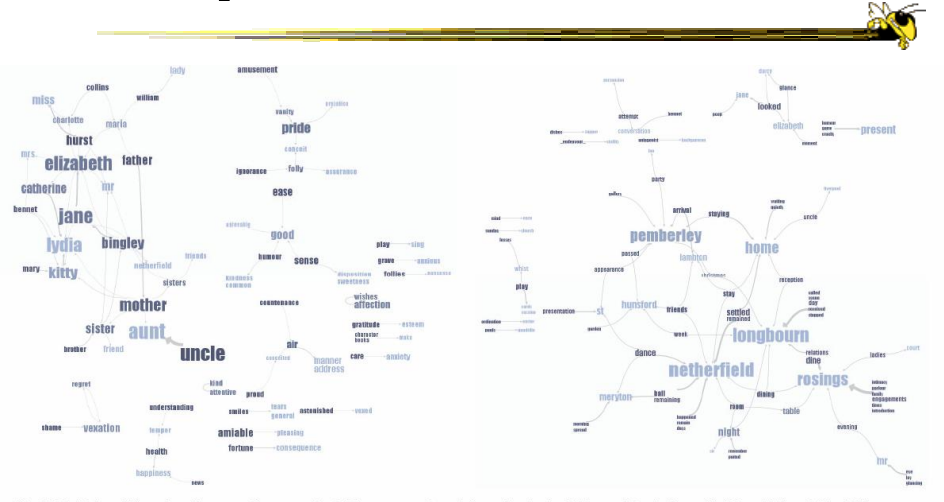

Fig 5. Matching different patterns on the same text. Here we analyzed Jane Austen's Pride and Prejudice with "X and Y" and "X at Y"<br>respectively. The left image shows relationships between the main characters amongst other

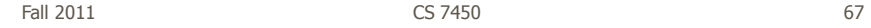

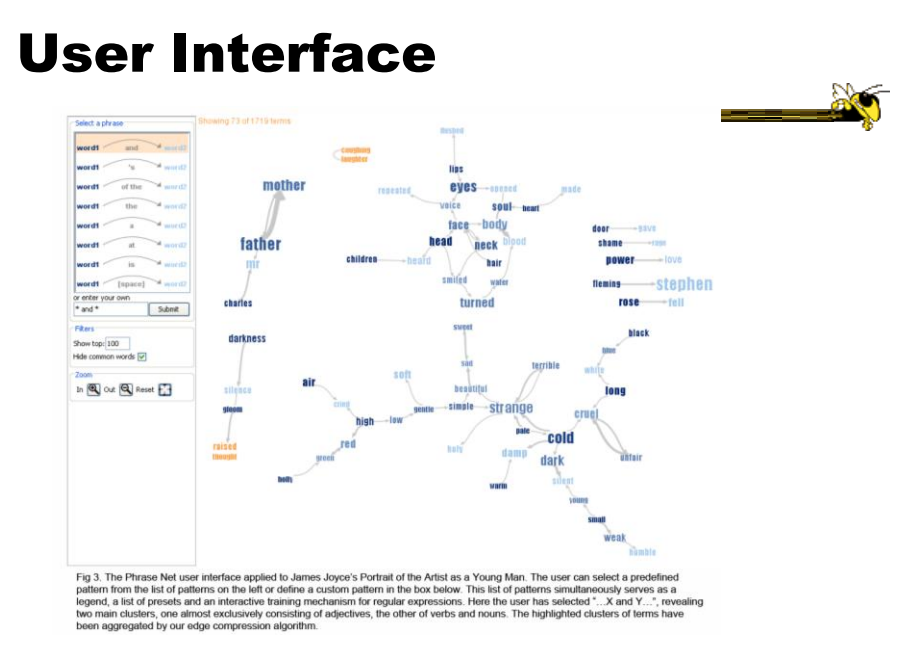

#### Another Challenge

- Visualize an entire book
- What does that mean?
	- Word appearances
	- Sentences

…

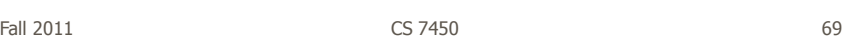

http://textarc.org

#### **TextArc**

http://textarc.org/i  $\leftrightarrow$  Back  $x \to -$  (3) (3) (3) Calcerado  $\rightarrow$   $\phi$ Go ||Links' Sentences laid out in order of appearance Words near to where they appear Significant interaction Brad Paley **Fall 2011 CS 7450 70 CS 7450 70 70** 

## Next Time

- More about collections of documents and showing other characteristics of documents
	- Analysis metrics
	- Entities
	- Concepts & themes

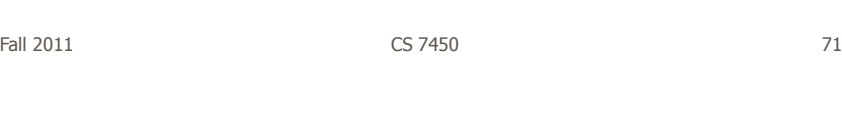

# HW 3

- Design a vis
- Things we noticed...

## Upcoming

• Text and Documents 2

– Reading Keim & Oelke "07

• Interaction 1 – Reading Yi et al '07 Few chapter 4

Fall 2011 CS 7450 73

#### References

- Marti Hearst's i247 slides
- All referred to papers